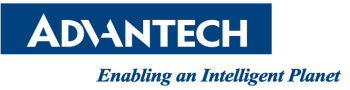

## **Advantech AE Technical Share Document**

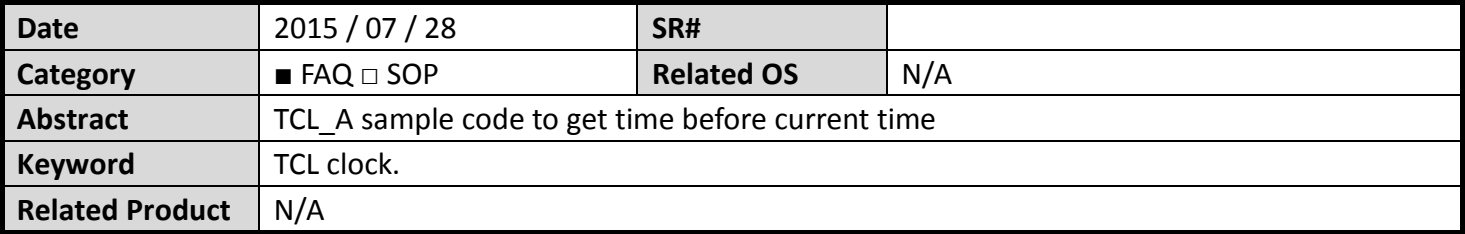

## **Problem Description:**

TCL\_A sample code to get time before current time

**Brief Solution:** 

## Using TCL clock Function

If we want get the 15 Minute befor current time

The sample code :

set t [clock seconds] # return total minutes from 1970

set y [expr \$t -15\*60] #15 Minute = 15 \* 60 Second

set x [clock format \$y -format "%Y/%m/%d %H:%m:%d"]

#BWSPOOL "x:\$x\r\n"

**Reference:**